## Wie greife ich auf mein Webmaster-Postfach zu?

## 08.05.2024 00:40:24

## **FAQ-Artikel-Ausdruck**

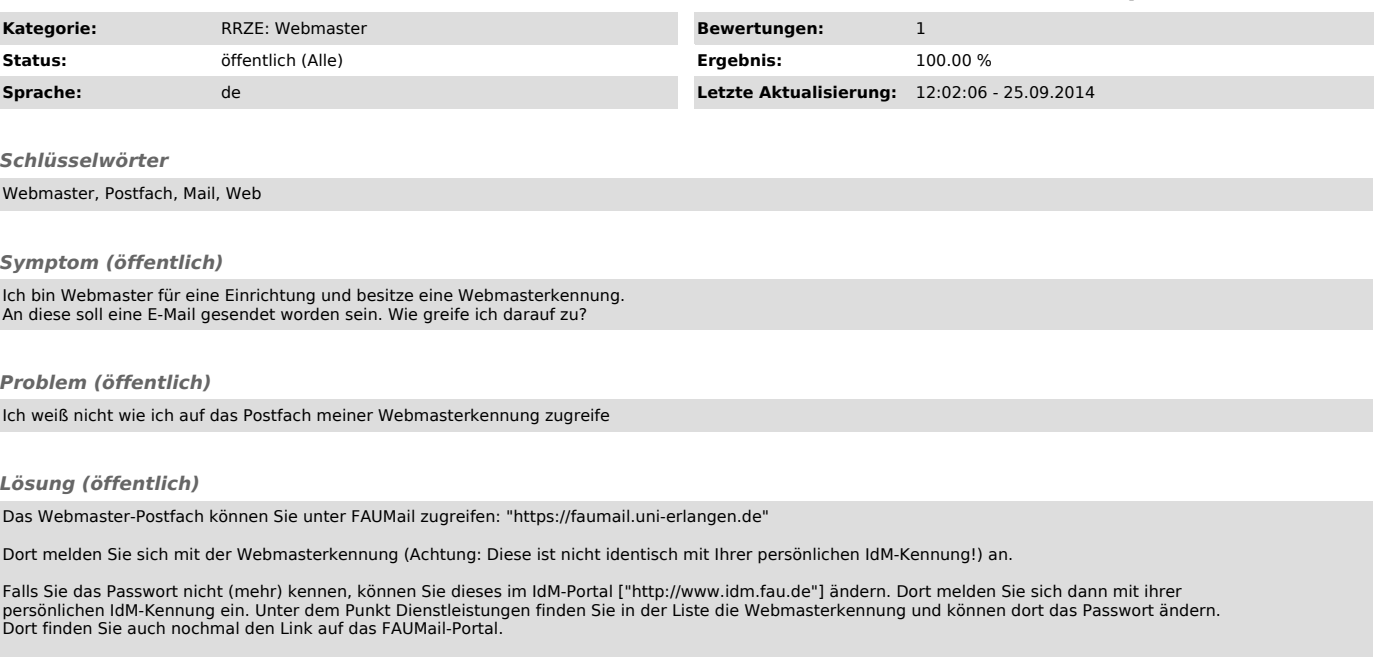

Webmasterkennungen sind leicht daran zu erkennen, das diese stets mit der Zeichenkette "wm" enden und davor zwei Zahlen stehen.

Die Mailadresse der Webmasterkennung lautet üblicherweise: <kennung>@kunden.rrze.net

Also bei einer Webmasterkennung wie unrz00wm wäre das dann: unrz00wm@kunden.rrze.net

Die Zugangsdaten der Webmasterkennung selbst und die des dazugehörigen Postfaches können von Ihnen an Urlaubsvertretungen, Hilfskräfte oder andere<br>Personen zur Bearbeitung der Website weitergegeben werden.<br>Das Webmaster-Po persönliche Mailbox gehen.